# IS YOUR TECH READY FOR LAUNCH?

## Check these items off your to-do list now, so you are clear for takeoff when classes begin?

#### **CHECK YOUR COMPUTER REQUIREMENTS:**

- You will need access to a computer that meets at [least the basic computer](https://documentation.brightspace.com/EN/brightspace/requirements/all/browser_support.htm)  [specifications for D2L \(Desire2Learn\).](https://documentation.brightspace.com/EN/brightspace/requirements/all/browser_support.htm)
- It is also a good idea to download [Acrobat Reader](https://get.adobe.com/reader/), [Microsoft Office 365](https://www.microsoft.com/en-us/education/products/office?ms.officeurl=getoffice365), and [Zoom](https://zoom.us/signup).
	- Students can download Office 365 for free here: <https://www.microsoft.com/en-us/education/products/office>

### **CHECK YOUR INTERNET SPEED AND BROWSER:**

- For an optimal experience that offers better performance, accessibility, and security, D2L recommends that all users access Brightspace Learning Environment with the latest version of a supported browser:
	- Chrome 85 (released Aug 2020)
	- Safari 13 (released in September 2019)
	- Mobile Safari 12 (released in October 2018)
	- Firefox 80 (released August 2020)
	- Chromium-based Microsoft Edge 85 (released August 2020)
	- All versions of Microsoft Edge Legacy in preparation for Microsoft's end of support in March 2021

#### **BOOKMARK RESOURCES:**

- D2L is the official Learning Management System for your online program. To prepare for your courses, bookmark the following websites:
	- [How to use D2L / Remote Learning for Students](https://www.marquette.edu/remote-learning/d2l.php)

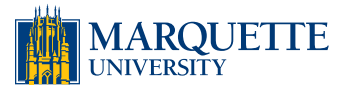

844-640-0408 onlineMBA@marquette.edu